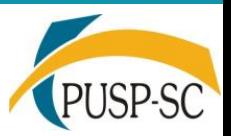

# Pacote USPSC

**Treinamento ministrado por:**

**Marilza Aparecida Rodrigues Tognetti (PUSP-SC) Ana Paula Aparecida Calabrez (PUSP-SC**)

# **Pacote USPSC Conteúdo**

- **La** Apresentação
- La Instalação
- Utilizando os recursos do Pacote USPSC
	- Dicas
	- Criando seu projeto
	- Alternativas de formatação
- Citações e Referências + JabRef 2.1

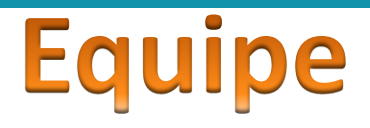

### **Programação**

- Marilza Aparecida Rodrigues Tognetti (PUSP-SC)
- Ana Paula Aparecida Calabrez (PUSP-SC)
- **Normalização e Padronização**
	- Ana Paula Aparecida Calabrez (PUSP-SC)
	- Brianda de Oliveira Ordonho Sigolo (IAU)
	- Elena Luzia Palloni Gonçalves (EESC)
	- Eliana de Cássia Aquareli Cordeiro (IQSC)
	- Flávia Helena Cassin (EESC)
	- Maria Cristina Cavarette Dziabas (IFSC)
	- Marilza Aparecida Rodrigues Tognetti (PUSP-SC)
	- Regina Célia Vidal Medeiros (ICMC)

### Pacote USPSC e as Normas e Diretrizes

- Diretrizes para apresentação de dissertações e teses da USP: documento eletrônico e impresso - Parte I (ABNT)
- Normas e padrões estabelecidos pelas Unidades
- ABNT NBR 14724:2011 Informação e documentação Trabalhos acadêmicos Apresentação
- ABNT NBR 6023:2002: Referências Elaboração
	- Período de transição entre edição de 2002 e a de 2018 :
		- Aguardando a atualização das Diretrizes para apresentação de dissertações e teses da USP: documento eletrônico e impresso - Parte I (ABNT)
		- A versão 3.0 do Pacote USPSC estará em conformidade com a ABNT NBR 6023:2018
		- Mudança do uso do uso do Pacote abntex2cite para o biblatex-abnt
- ABNT NBR 6024:2012: Numeração progressiva das seções de um documento Apresentação
- ABNT NBR 6027:2012: Sumário Apresentação
- ABNT NBR 6028:2003: Resumo Apresentação
- ABNT NBR 6034:2004: Índice Apresentação
- ABNT NBR 10520:2002: Citações em documentos Apresentação
	- Mudança do uso do uso do Pacote abntex2cite para o biblatex-abnt

# **Pacote USPSC**

### **Classe USPSC**

# **Tutorial para utilização do Pacote USPSC**

 **Modelos para elaboração de trabalhos acadêmicos em LaTeX**

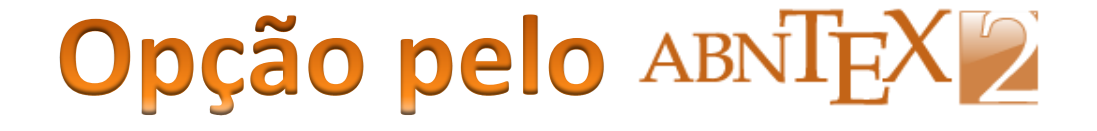

- **□** Ser um utilitário em LaTeX específico para trabalhos brasileiros;
- **□ Facilitar a elaboração de documentos técnicos** e científicos em conformidade com as normas ABNT;
- $\Box$  Permitir o aperfeiçoamento da qualidade dos textos produzidos.

### **Classe USPSC**

A classe USPSC é uma customização da **abntex2.cls v-1.9.5** para as Unidades do Campus USP de São Carlos: Escola de Engenharia de São Carlos (EESC), Instituto de Arquitetura e Urbanismo (IAU), Instituto de Ciências Matemáticas e de Computação (ICMC), Instituto de Física de São Carlos (IFSC) e Instituto de Química de São Carlos (IQSC).

# Modelos para elaboração de trabalhos acadêmicos em LaTex

 $\Box$  Código fonte que gera um arquivo pdf

- **□** Estrutura Trabalhos Acadêmicos
- Até a v 2.0 o Tutorial do Pacote USPSC é o conteúdo dos modelos

■ Versão 3.0 terá Tutorial e modelos separados

## Estrutura do Modelo

#### **Estrutura Trabalhos Acadêmicos**

#### Capa (obrigatório) Parte externa Lombada (opcional) Folha de rosto (obrigatório) Errata (opcional) Folha de aprovação (obrigatório) Dedicatória (opcional) Agradecimentos (opcional) Epígrafe (opcional) **Flementos** Resumo na língua vernácula (obrigatório) pré-textuais Resumo em língua estrangeira (obrigatório) Lista de ilustrações (opcional) Lista de tabelas (opcional) Lista de abreviaturas e siglas (opcional) Parte interna Lista de símbolos (opcional) Sumário (obrigatório) Introducão Elementos Desenvolvimento textuais Conclusão Referências (obrigatório) Glossário (opcional) Elementos Apêndice (opcional) Anexo (opcional) pós-textuais Indice (opcional)

ASSOCIAÇÃO BRASILEIRA DE NORMAS TÉCNICAS. Fonte: NBR 14724: informação e documentação: trabalhos acadêmicos: apresentação. Rio de Janeiro, 2005. 9 p.

#### **Código Fonte**

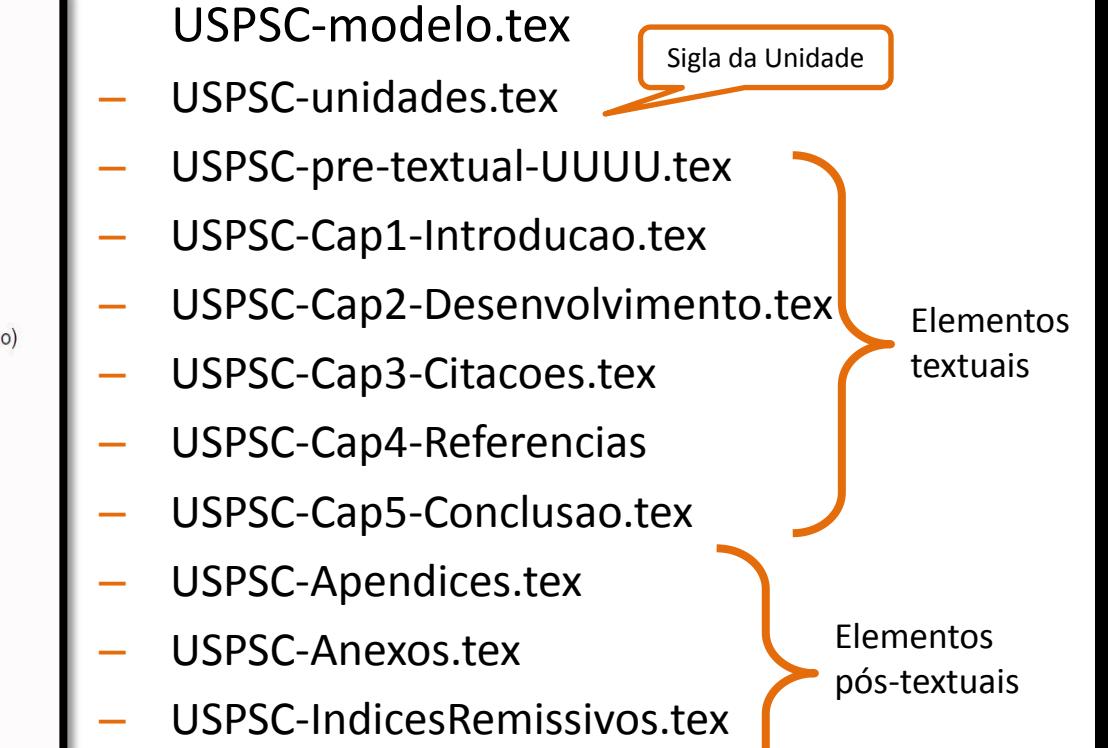

### Estrutura do Modelo **Código Fonte - Elementos pré-textuais**

- Consultar as siglas estabelecidas para os programas de pós-graduação de cada Unidade
- No arquivo USPSC-modelo.tex
	- \siglaunidade{EESC}
	- \programa{DCEA}

#### USPSC-unidades.tex

– Através do comando \include{USPSC-pre-textual-UUUU} chama o pré-textual da Unidade selecionada em USPSC-modelo.tex pelo comando \siglaunidade{UUUU}

#### **L** Elementos pré-textuais das Unidades:

- USPSC-pre-textual-EESC.tex
- USPSC-pre-textual-IAU.tex
- USPSC-pre-textual-ICMC.tex
- USPSC-pre-textual-IFSC.tex
- USPSC-pre-textual-IQSC.tex

#### USPSC-pre-textual-OUTRO.tex

– será executado sempre que a sigla da unidade e/ou do programa não for coincidente com as definidas nos arquivos acima.

# Novas implementação

- Mudanças nas normas e/ou diretrizes
	- Normas da ABNT
	- Diretrizes para apresentação de dissertações e teses da USP
	- Normas e padrões estabelecidos pelas Unidades
	- Correções e inclusões de informações no "Tutorial da classe USPSC"
- Novos Programas de Pós-Graduação
- Novos Modelos Ex. Modelo para TCCs
- Modelos para outras Normas
	- Diretrizes para apresentação de dissertações e teses da USP Parte II (APA)
	- Diretrizes para apresentação de dissertações e teses da USP Parte III (ISO)
	- Diretrizes para apresentação de dissertações e teses da USP Parte IV (Vancouver)
	- Novos recursos do LaTex

#### http://biblioteca.puspsc.usp.br/

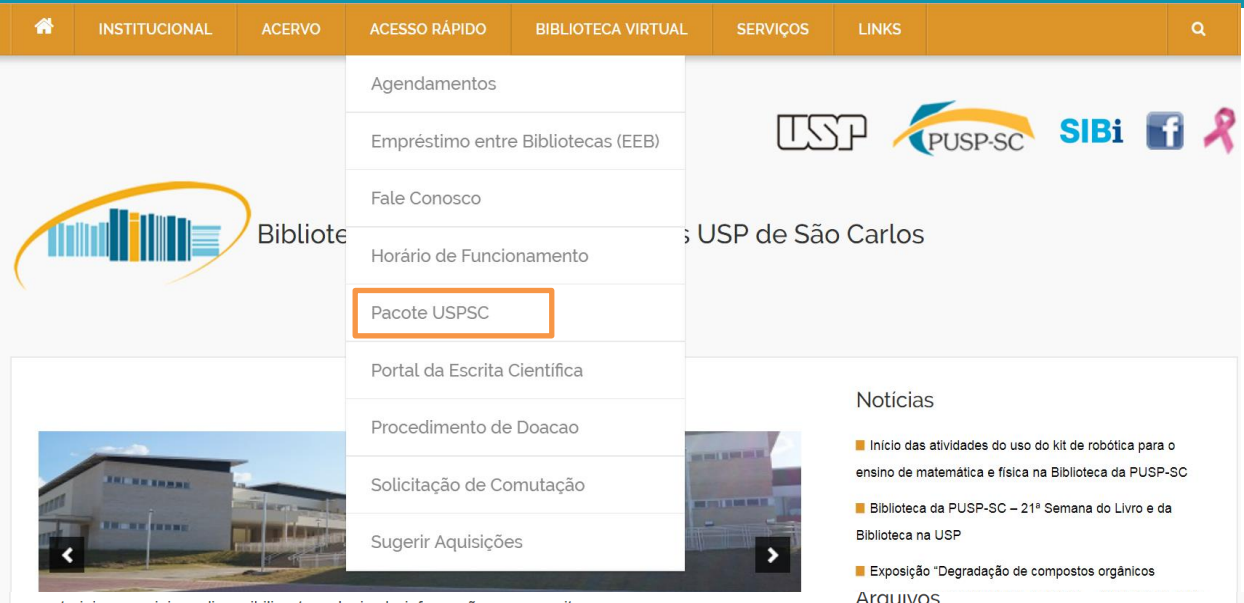

materiais especiais e disponibiliza tecnologia de informação que permite o acesso ao seu acervo, ao acervo das demais Bibliotecas da USP, a 270 mil livros eletrônicos (e-books), a mais de 100 mil periódicos em texto completo e às principais bases de dados, nas mais diversas áreas do conhecimento, tais como Web of Science, IEEE, Computer Databases, MathSciNet, entre outras.

#### Nossa Missão

Promover o acesso e incentivar o uso e a geração da informação, contribuindo para a excelência do ensino, pesquisa e extensão, na área de engenharia e demais áreas do conhecimento correspondentes aos cursos das Unidades de Ensino e Pesquisa do Campus USP de São Carlos, com a utilização eficaz dos recursos públicos.

**Arquivos** 

Selecionar o mês

Acesso Rápido

Agendamentos

Empréstimo entre Bibliotecas

Fale Conosco

Horário de Funcionamento

Pacote USPSC

Portal da Escrita Científica

Procedimento de Doação

Solicitar Comutação

Sugerir Aquisições

### **Acesso**

#### **Páginas das Bibliotecas da USP São Carlos:**

[http://biblioteca.puspsc.usp.br/index.php/pacot](http://biblioteca.puspsc.usp.br/index.php/pacote-uspsc-modelo-para-teses-e-dissertacoes-em-latex/) [e-uspsc-modelo-para-teses-e-dissertacoes-em](http://biblioteca.puspsc.usp.br/index.php/pacote-uspsc-modelo-para-teses-e-dissertacoes-em-latex/)[latex/](http://biblioteca.puspsc.usp.br/index.php/pacote-uspsc-modelo-para-teses-e-dissertacoes-em-latex/)

[http://sbi.iqsc.usp.br/?page\\_id=1711](http://sbi.iqsc.usp.br/?page_id=1711)

[https://www.icmc.usp.br/institucional/estrutura](https://www.icmc.usp.br/institucional/estrutura-administrativa/biblioteca/servicos/latex-pacote-uspsc)[administrativa/biblioteca/servicos/latex-pacote](https://www.icmc.usp.br/institucional/estrutura-administrativa/biblioteca/servicos/latex-pacote-uspsc)[uspsc](https://www.icmc.usp.br/institucional/estrutura-administrativa/biblioteca/servicos/latex-pacote-uspsc)

[http://www.biblioteca.ifsc.usp.br/index.php?opti](http://www.biblioteca.ifsc.usp.br/index.php?option=com_content&view=article&id=22&Itemid=174) [on=com\\_content&view=article&id=22&Itemid=1](http://www.biblioteca.ifsc.usp.br/index.php?option=com_content&view=article&id=22&Itemid=174) [74](http://www.biblioteca.ifsc.usp.br/index.php?option=com_content&view=article&id=22&Itemid=174)

[http://biblioteca.eesc.usp.br/index.php?option=c](http://biblioteca.eesc.usp.br/index.php?option=com_content&view=article&id=168&Itemid=276) [om\\_content&view=article&id=168&Itemid=276](http://biblioteca.eesc.usp.br/index.php?option=com_content&view=article&id=168&Itemid=276)

Biblioteca da Prefeitura do Campus USP de São Carlos - PUSP-SC - Área 2 Av. João Dagnone, 1100 - Jardim Santa Angelina, CEP: 13563-120 - São Carlos - SP Telefone: (16) 3373-8316

Copyright © 2018 Todos os direitos reservados Créditos

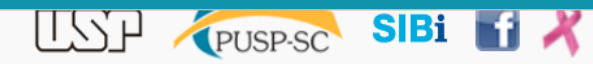

#### Biblioteca da Prefeitura do Campus USP de São Carlos

#### Pacote USPSC – Modelos de trabalhos de acadêmicos em LaTeX

O Pacote USPSC 2.0 inclui a Classe USPSC, o Modelo para TCC em LaTeX utilizando a classe USPSC e o Modelo para teses e dissertações em LaTeX utilizando a classe USPSC.

O Modelo para TCC está disponível inicialmente apenas para Escolda de Engenharia de São Carlos (EESC) e será estendido às demais Unidades de Ensino do Campus USP de São Carlos a medida que as mesmas definirem seus padrões.

Para o desenvolvimento os referidos modelos em LaTeX para as Unidades do Campus USP de São Carlos, optou-se pela criação da Classe USPSC, que é uma derivada da abntex2.cls versão 1.9.5. Utilizou-se o MiKTeX 2.9, que provê as ferramentas necessárias para gerar documentos utilizando a linguagem TeX/LaTeX, a Classe abnTEX2 e o Modelo canônico de trabalho acadêmico com abnTEX2.

Os Modelos desenvolvidos atendem às especificidades da ABNT NBR 14724 (ASSOCIAÇÃO BRASILEIRA DE NORMAS TECNICAS, 2005), das Diretrizes para apresentação de dissertações e teses da USP (UNIVERSIDADE DE SÃO PAULO, 2016) e das normas e padrões estabelecidos pelas Unidades. Empregou-se o editor TeXstudio e gerenciador de referências JabRef como facilitadores.

#### **Downloads**

Sobre o Pacote USPSC - alterações feitas em v1.1, v1.2 e v2.0

Pacote USPSC - Instrução de instalação Pacote USPSC 2.0 (.zip) Pacote USPSC 2.0 (.rar)

Faça sua Avaliação de uso do Pacote USPSC!

Conheça o Grupo Desenvolvedor do Pacote USPSC!

#### **Notícias**

Início das atividades do uso do kit de robótica para o ensino de matemática e física na Biblioteca da PUSP-SC

Biblioteca da PUSP-SC - 21ª Semana do Livro e da Biblioteca na USP

Exposição "Degradação de compostos orgânicos contaminantes: contribuições do GPEA - IQSC para o meio ambiente"

5° Festa do Livro da USP e 21° Semana do Livro e da Biblioteca na USP

Alunos do ensino médio participa de início das atividades de pesquisa de Mestrado na Biblioteca da PUSP-SC

#### **Arauivos**

Selecionar o mês

#### Acesso Rápido

- Agendamentos
- Empréstimo entre Bibliotecas
- Eale Conosco
- Horário de Funcionamento
- Pacote USPSC
- Portal da Escrita Científica

### **Acesso**

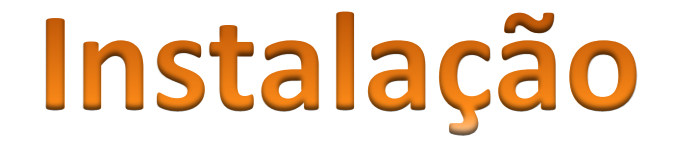

### PROCEDIMENTO DE INSTALAÇÃO

O Grupo Desenvolvedor do **Pacote USPSC** sugere a seguinte estratégia de instalação:

MiKTeX + TeXstudio + JabRef + Pacote USPSC

# **<Pacote-USPSC-instalação.pdf>**

Para quem preferir: TeX Live (vem com **TeXworks)** + JabRef + Pacote USPSC

# Utilizando os recursos  $\overline{0}$ **Pacote USPSC**

### **Pacote USPSC Dicas**

- Sugerimos que inicialmente salve o arquivo original USPSC-modelo.tex com o nome de **seu projeto e compile.**
- Fechar o arquivo pdf gerado antes de compilar o arquivo .tex correspondente (código fonte).
- No **TeXstudio 2.9.4,** para que o índice seja gerado e incluído corretamente no texto é necessário compilá-lo separadamente.

Na barra de menu do **TeXstudio 2.9.4**:

- selecione **Tools**
- **execute Index**
- Sugerimos que quando for alterada a programação do Sistema autor-data para o numérico e/ou vice-versa, o arquivo original (USPSC-modelo.tex ou o de **seu projeto)** seja renomeado (salvar como), pois durante a compilação são gerados arquivos temporários que podem interferir nas mudanças desejadas.
- Visite os sites sobre LaTeX indicados na página do Pacote USPSC e http://latexbr.blogspot.com/

# **Pacote USPSC Criando seu projeto**

- "Salvar como" o arquivo original USPSC-modelo.tex com o nome de **seu projeto**
- **Efetuar as alterações no código fonte**
- **O** Gerar índice se necessário
- **Q** Compilar
- **■** Visualizar o pdf gerado

# **Pacote USPSC Exemplo de um novo Projeto**

- LAbrir o arquivo original USPSC-modelo.tex
- **■** Salvar como Teste1.tex
- $\Box$  Alterar código fonte = Escrever o projeto +

alternativas de formatação

- \siglaunidade{EESC}
- \programa{DCEA}
- **O**Gerar índice
- **L**Compilar
- Visualizar o arquivo Teste1.pdf gerado

#### **Biblioteca Documentos**

USPSC-v2

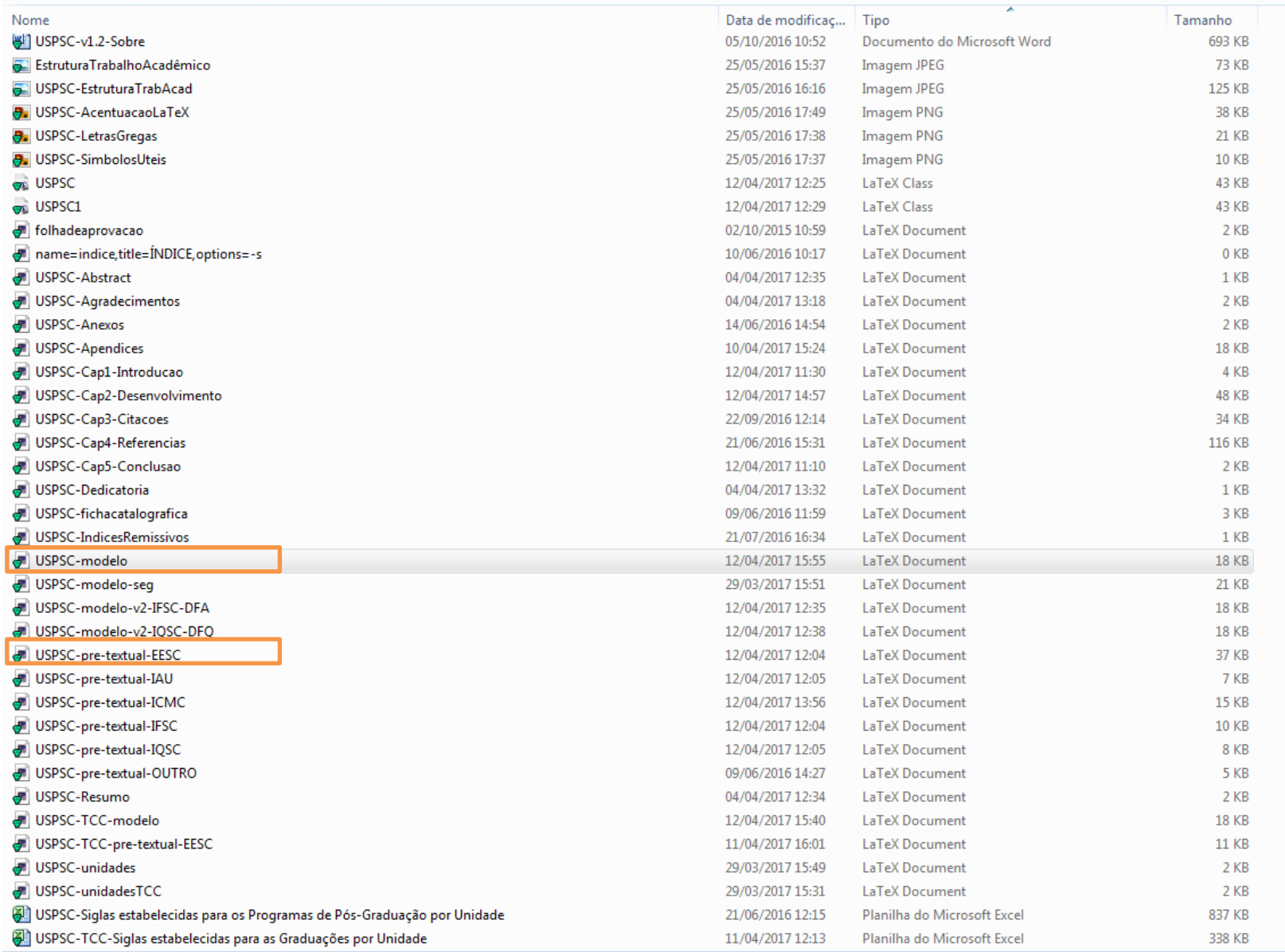

#### **Possibilidades de preâmbulos**

– 76 possibilidades de preâmbulos codificadas nos Pré-textuais

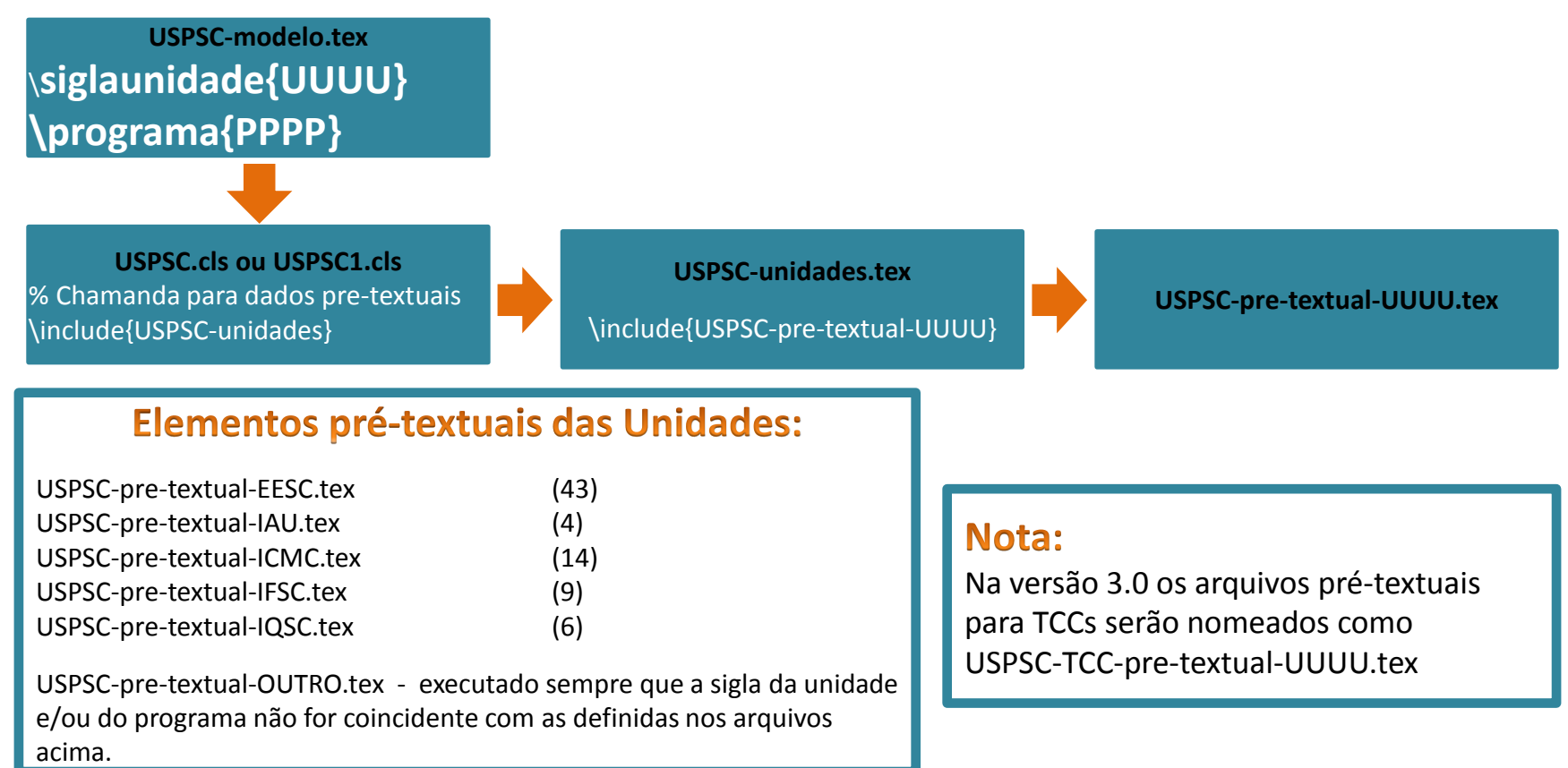

**Siglas estabelecidas para os programas de pós-graduação das Unidades do Campus USP de São Carlos :** 

- APÊNDICES B-F
- Planilha USPSC-Siglas estabelecidas para os programas de pós-graduação por Unidade.xlsx

#### **impressão (frente e verso)** Onde? **USPSC-modelo.tex**

\documentclass[ % -- opções da classe memoir -- 12pt, % tamanho da fonte openright, % capítulos começam em pág ímpar (insere página vazia caso preciso) **twoside, % para impressão em anverso (frente) e verso. Oposto a oneside - Nota: utilizar \imprimirfolhaderosto\* %oneside, % para impressão em páginas separadas (somente anverso) - Nota: utilizar \imprimirfolhaderosto % inclua uma % antes do comando twoside e exclua a % antes do oneside** . . . ]{uspsc} %]{uspsc1} . . .

% Folha de rosto

% (o \* indica impressão em anverso (frente) e verso )

% ---

\imprimirfolhaderosto\*

%\imprimirfolhaderosto

% ---

 **Opção de p. ou f. na referência da Errata, do Resumo e do Abstract** Onde? **USPSC-modelo.tex**

Indicar p. ou f. em conformidade com a opção de impressão anverso e verso ou somente anverso, conforme a seguinte programação:

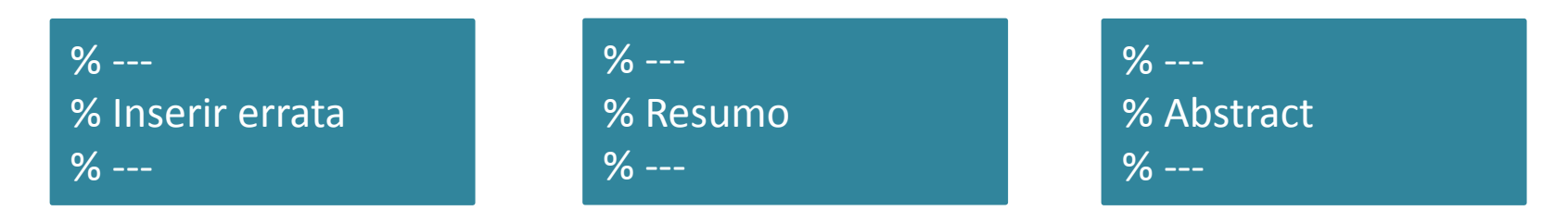

\pageref{LastPage}p.

. . .

. . .

%Substitua p. por f. quando utilizar oneside em \documentclass %\pageref{LastPage}f.

#### **Tipos de cabeçalhos de páginas** Onde? **USPSC-modelo.tex**

\documentclass[ % -- opções da classe memoir -- 12pt, % tamanho da fonte

. . .

**]{uspsc} %]{uspsc1} % Inclua % antes de ]{uspsc} e retire a % antes de %]{uspsc1} % para utilizar o cabeçalho diferenciado para as páginas pares e ímpares como indicado abaixo: %- páginas ímpares: cabeçalho com seções ou subseções e o número da página %- páginas pares: cabeçalho com o número da página e o título do capítulo**  % ---

#### **Opções de idiomas do texto** Onde? **USPSC-modelo.tex**

% ---- % Início do documento

% ----

\begin{document}

**% Seleciona o idioma do documento (conforme pacotes do babel)**

**\selectlanguage{brazil}**

**% Se o idioma do texto for inglês, inclua uma % antes do** 

- **% comando \selectlanguage{brazil} e**
- **% retire a % antes do comando abaixo**

**%\selectlanguage{english}**

 **Indicação de número de autores nas referências e para citações alfabéticas ou numéricas** Onde? **USPSC-modelo.tex**

- indicação de número de autores nas referências
	- **et al** quando houver mais de três autores (default)
	- **todos os autores**  seguir orientação de como proceder para alterar a programação
- citações alfabéticas ou numéricas
	- **Sistema autor-data** (default)
	- **Sistema Numérico**  seguir orientação de como proceder para alterar a programação

 **Indicação de número de autores nas referências e para citações alfabéticas ou numéricas**

Onde? **USPSC-modelo.tex**

**% --- % Pacotes de citações % Citações padrão ABNT % ---**

**% Sistemas de chamada:** autor-data ou numérico.

#### % **Sistema autor-data**

\usepackage[alf,abnt-emphasize=bf, abnt-thesis-year=both, abnt-repeated-author-omit=yes, abnt-last-names=abnt, abnt-etal-cite,abntetal-list=3, abnt-etal-text=default, abnt-and-type=e, abnt-doi=doi, abnt-url-package=none, abnt-verbatim-entry=no]{abntex2cite}

% Para o IQSC, que indica **todos os autores nas referências**, incluir % no início do comando acima e retirar a % do comando abaixo

%\usepackage[alf,abnt-emphasize=bf, abnt-thesis-year=both, abnt-repeated-author-omit=yes, abnt-last-names=abnt, abnt-etal-cite,abntetal-list=0, abnt-etal-text=default, abnt-and-type=e]{abntex2cite}

#### % **Sistema Numérico**

%Para citações numéricas, sistema adotado pelo IFSC, incluir % no início do comando acima e retirar a % do comando abaixo %\usepackage[num,abnt-emphasize=bf, abnt-thesis-year=both, abnt-repeated-author-omit=yes, abnt-last-names=abnt, abnt-etalcite,abnt-etal-list=0, abnt-etal-text=default, abnt-and-type=e]{abntex2cite}

%**Complementarmente, verifique as instruções abaixo sobre os Pacotes de Nota de rodapé**

 **Indicação de número de autores nas referências e para citações alfabéticas ou numéricas**

Onde? **USPSC-modelo.tex**

#### % --- % **Pacotes de Nota de rodapé**

% Configurações de nota de rodapé

%O presente modelo adota o formato numérico para as notas de rodapés quando utiliza o sistema de chamada autor-data para citações e referências. Para utilizar o sistema de chamada numérico para citações e referências habilitar um dos comandos abaixo.

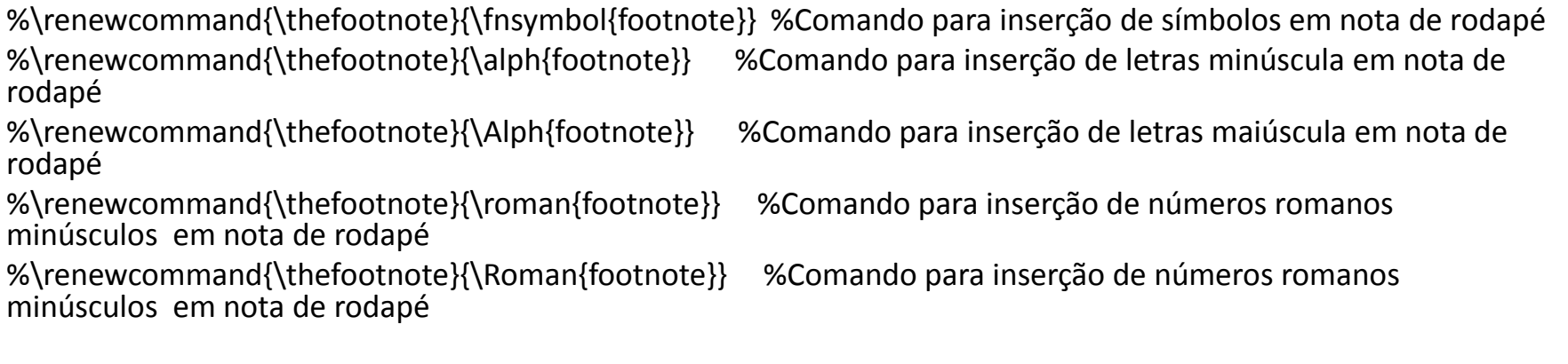

\renewcommand{\footnotesize}{\small} %Comando para diminuir a fonte das notas de rodapé

 **Indicação de número de autores nas referências e para citações alfabéticas ou numéricas**

### **SUGESTÃO**

. gerados arquivos temporários que podem interferir nas Quando for alterada a programação do Sistema autor-data para o numérico e/ou vice-versa, RENOMEAR o arquivo original USPSC-modelo.tex, pois durante a compilação são mudanças desejadas.

#### **Versão original e final/corrigida**

 **Onde?** Nos arquivos com os elementos pré-textuais das Unidades é possível especificar a versão do trabalho acadêmico produzido.

#### **Exemplo: USPSC-pre-textual-IFSC.tex**

\notafolharosto{Vers\~ao original}

%Para versão original em inglês, comente do comando/declaração

- % acima(inclua % antes do comando acima) e tire a % do
- % comando/declaração abaixo no idioma do texto

%\notafolharosto{Original version}

%Para versão corrigida, comente do comando/declaração da

- % versão original acima (inclua % antes do comando acima)
- % e tire a % do comando/declaração de um dos comandos
- % abaixo em conformidade com o idioma do texto

%\notafolharosto{Vers\~ao corrigida \\(Vers\~ao original dispon\'ivel na Unidade que aloja o Programa)}

%\notafolharosto{Corrected version \\(Original version available on the Program Unit)}

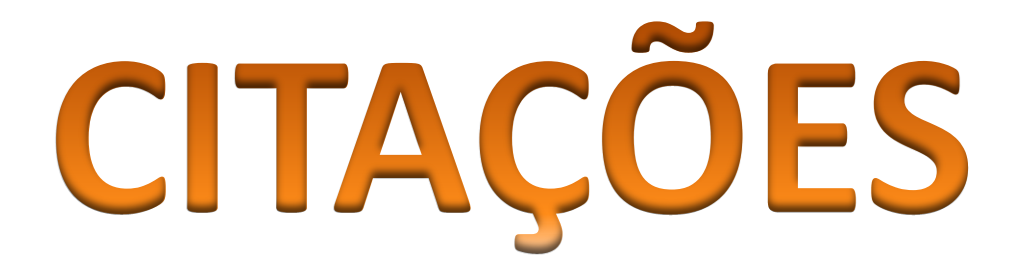

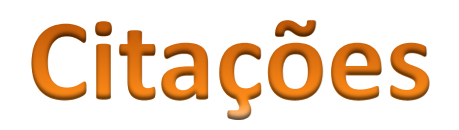

**■ Para realizar citações em documentos de LaTeX é** necessário que os documentos citados constem de um arquivo em BibTex;

 Quando LaTeX compila o documento, a citação será cruzada com os itens bibliográficos do documento BibTex, a citação será elaborada no estilo utilizado e a referência é automaticamente gerada no mesmo estilo;

# Opções de estilo em AbnTEX2

O abnTEX2 disponibiliza 2 Sistema de citações o numérico e o alfabético.

**Sistema Alfabético:**

■ Utilize no preâmbulo: \usepackage[alf]{abntex2cite}

**Sistema Numérico:**

Utilize no preâmbulo:

\usepackage[num]{abntex2cite}

### \cite

- Utilizado para inserir o sobrenome do autor dentro de parênteses seguido da informação do ano.
	- **Exemplos**
		- $-$  \cite[v.~2, p.18, grifo do autor]{ROMANO1996}.
			- » (ROMANO, 1996, v. 2, p.18, grifo do autor)
		- $-$  \cite{Paula2001}
			- » (PAULA et al., 2001)

### $\Box$  \citeonline

- É utilizado quando você menciona explicitamente o autor da referência na sentença.
	- **Exemplos**
		- \citeonline{Novak1967}
			- » Novak e Woodruff (1967)
		- \citeonline{Dood2002}
			- » Dood (2002)

### $\Box$  \citeyear

- Apenas o ano da obra constará do texto, suprimindo-se os outros dados presentes na citação e os dados bibliográficos continuará constando da lista de referências.
	- **Exemplos**
		- \citeyear{law1967}
			- » 1967
		- \citeyear{Agencia2003}
		- 2003

### $\Box$  \citeauthor

- Apenas o sobrenome do autor da obra constará do texto em letras maiúsculas, suprimindo-se os outros dados presentes na citação e os dados bibliográficos continuará constando da lista de referências.
	- **Exemplos**
		- \citeauthor{Vicente2010}
			- » VICENTE
		- \citeauthor{Miyaura}
			- » MIYAURA

### \citetext

- Imprimi o conteúdo da referência de uma citação dentro do texto e também na lista de referências. Ao utilizar a macro \citetext será transcrito o conteúdo da referência com a formatação padrão do documento, ou seja com espaçamento entre as linhas de 1,5 cm e na lista de referências com espaçamento simples.
	- **Exemplos**
		- \citetext{Lacasse2005}

LACASSE, J. R.; LEO, J. Serotonin and depression: a disconnect between the advertisements and the

scientific literature. Plos Medicine, San Francisco, v. 2, n. 12, p. e392, Dec. 2005. 2 Open access.

Disponível em: <http://www.plosmedicine.org>. Acesso em: 15 mar. 2006.

 Para alterar o espaçamento entre linhas da referência para simples dentro do documento é necessário inserir o comando de formatação para espaços simples \SingleSpacing conforme abaixo:

> – \begin{SingleSpace} \citetext{Lacasse2005} \end{SingleSpace}

> > LACASSE, J. R.; LEO, J. Serotonin and depression: a disconnect between the advertisements and the scientific literature. Plos Medicine, San Francisco, v. 2, n. 12, p. e392, Dec. 2005. 2 Open access. Disponível em: <http://www.plosmedicine.org>. Acesso em: 15 mar. 2006.

### **Comandos em LaTeX para citações L** \citeauthoronline

- Apenas o sobrenome do autor da obra constará do texto, suprimindo-se os outros dados presentes na citação e os dados bibliográficos continuarão constando da lista de referências.
	- **Exemplos**
		- \citeauthoronline{Fonseca2000}
			- » Fonseca
		- \citeauthoronline{bibliotecanacional2000}
			- » Biblioteca Nacional

Outros comandos de citações são os relacionados as expressões latinas que podem ser usadas para evitar repetições constantes de fontes citadas anteriormente.

### $\Box\$ opcit

- Comando específico para obra citada
	- Exemplos
		- \opcit[p.~23]{Denver1974}
			- » DENVER, op. cit., p. 23

### **L** \passim

- Comando específico para aqui e alí
	- Exemplos
		- \passim{Villa-Lobos1916}
			- » VILLA-LOBOS, 1916, passim

### **O**\Idem

- Comando específico para mesmo autor
	- Exemplos
		- \Idem[p.~491]{Abend2002}
			- » Id., 2002, p. 491
- U\Ibidem
	- Comando específico para mesma obra
		- Exemplos
			- $-$  \Ibidem[p.~1]{Emenda1995}
				- » Ibid., p. 1

### **Q** \loccit

- Comando específico para no lugar citado
	- Exemplos
		- \loccit{Wu1999}
			- » WU et al., 1999, loc. cit.

### $\Box$  \cfcite

- Comando específico para confira
	- Exemplos
		- $\cfcite[p.^2]{BRAYNER1994}$ 
			- » Cf. BRAYNER; MEDEIROS, 1994, p. 2

### $\Box$ \etseq

- Comando específico para e sequencia
	- Exemplos
		- \etseq[p.~2]{Dudek2006}
			- » DUDEK, 2006, p. 2, et seq.

### \begin{citação} \end{citação}

– As transcrições com mais de três linhas devem figurar abaixo do texto, com recuo de 4 cm da margem esquerda, com letra menor que a do texto utilizado e sem aspas. Utilize o ambiente citação para incluir citações diretas com mais de três linhas.

\begin{citação}

Texto texto texto texto texto texto texto texto texto... \end{citação}

### $\Box$ \apud e \apudonline

- Comando utilizado para elaboração de citação direta ou indireta de um texto que se refere ao documento original, que não se teve acesso.
	- Exemplos
		- \apud[p.~54]{Castro1990}{Alves2002}
			- » (CASTRO et al., 1990 apud ALVES, 2002, p. 54)
		- \apudonline {Gomes1992}{Azevedo2015}
			- » Gomes e Vechi (1992 apud AZEVEDO, 2015)
- **Observação:** Ressaltamos que os comandos \apud e \apudonline estão em conformidade com ABNT NBR 10520 e não permitem a inserção de notas de rodapés nos sobrenomes dos autores citados. Para elaborar a citação de citação conforme as Diretrizes da USP é necessário utilizar o ambiente \footnote

### **Q**\underline \textbf \textit [\ldots]

- \underline{texto}
	- Para grifar.
- \textbf{texto}
	- Para colocar em negrito.
- \textit{texto}
	- Para colocar em itálico.
- [\ldots]
	- Para supressões [...].

Vários trabalhos de autores diferentes Indicar, em ordem alfabética, os sobrenomes dos autores seguidos de vírgula e data

– \cite{Farias2001,ROMANO1996,SEKEFF2002}

ou

– \citeonline{Farias2001,ROMANO1996,SEKEFF2002}

Vários trabalhos de mesma autoria

- BOTERO et al. **(\citeyear{botero2018}, \citeyear{botero2019})**
- Silva, Alves **(\citeyear{silvalaves2010},** 
	- **\citeyear{silvalaves2012}, \citeyear{silvalaves2017})**

# REFERÊNCIAS

### Referência

- As referências em documentos LaTeX são elaboradas e organizadas em um documento BibTex;
- **□ O BibTeX** é uma complementação do LaTeX que permite um melhor gerenciamento de referências possibilitando a manipulação do texto;
- **□** Os dados são armazenados de forma padronizada em um arquivo separado com a terminação "bib";
- O BibTeX processará o arquivo "bib" produzindo as referências de acordo com o estilo bibliográfico escolhido;
- Para organização, gerenciamento e editoração das referências em BibTeX foi utilizado o software JabRef versão 2.10.

### Referência

Normalmente não há problemas em usar caracteres acentuados em arquivos bibliográficos (\*.bib). Porém, como as regras da ABNT 6023 exigem a conversão do autor ou organização para letras maiúsculas, é preciso observar o modo como se escrevem os nomes dos autores.

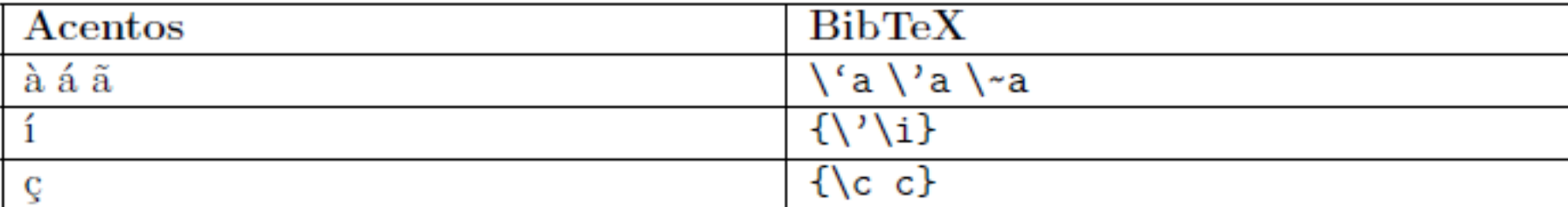

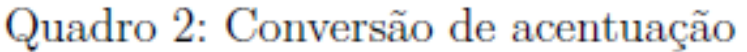

Fonte: Araujo (2015b)

### **book**

- **Campos necessários:** autor ou editor, title, publisher, year.
- **Campos opcionais:** volume, series, address, edition, month, note.

\@Book{EspiritoSanto1987,

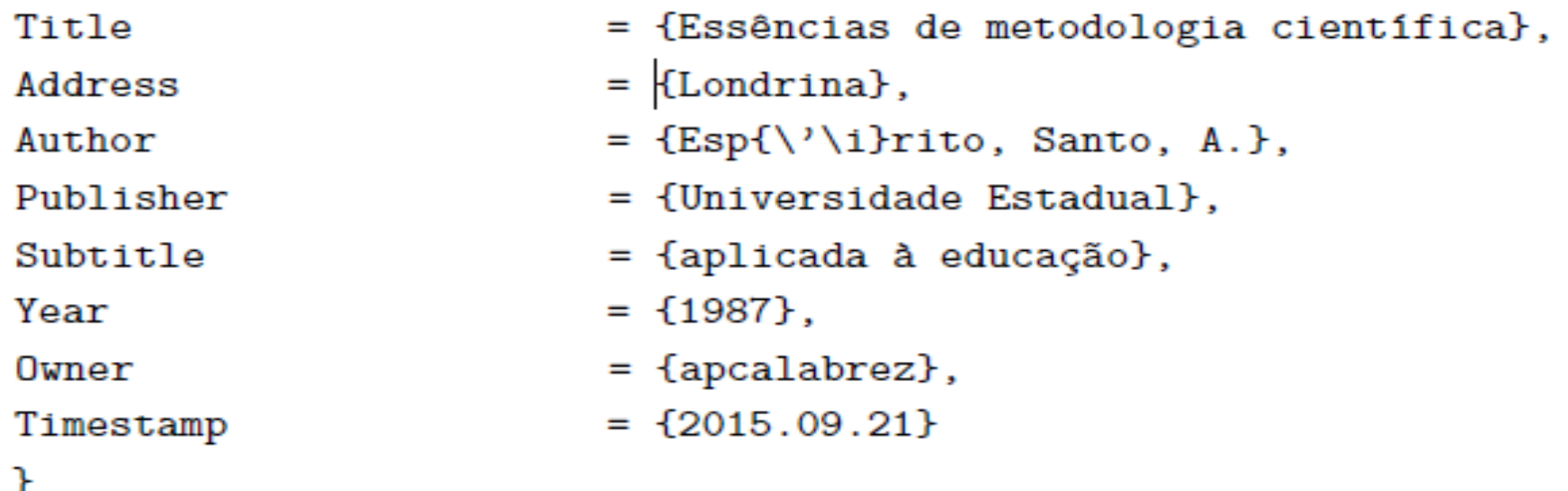

### **article**.

 $M + i c1cI$ 

- **Campos necessários:** autor, title, journal, year.
- **Campos opcionais:** volume, number, pages, month, note.

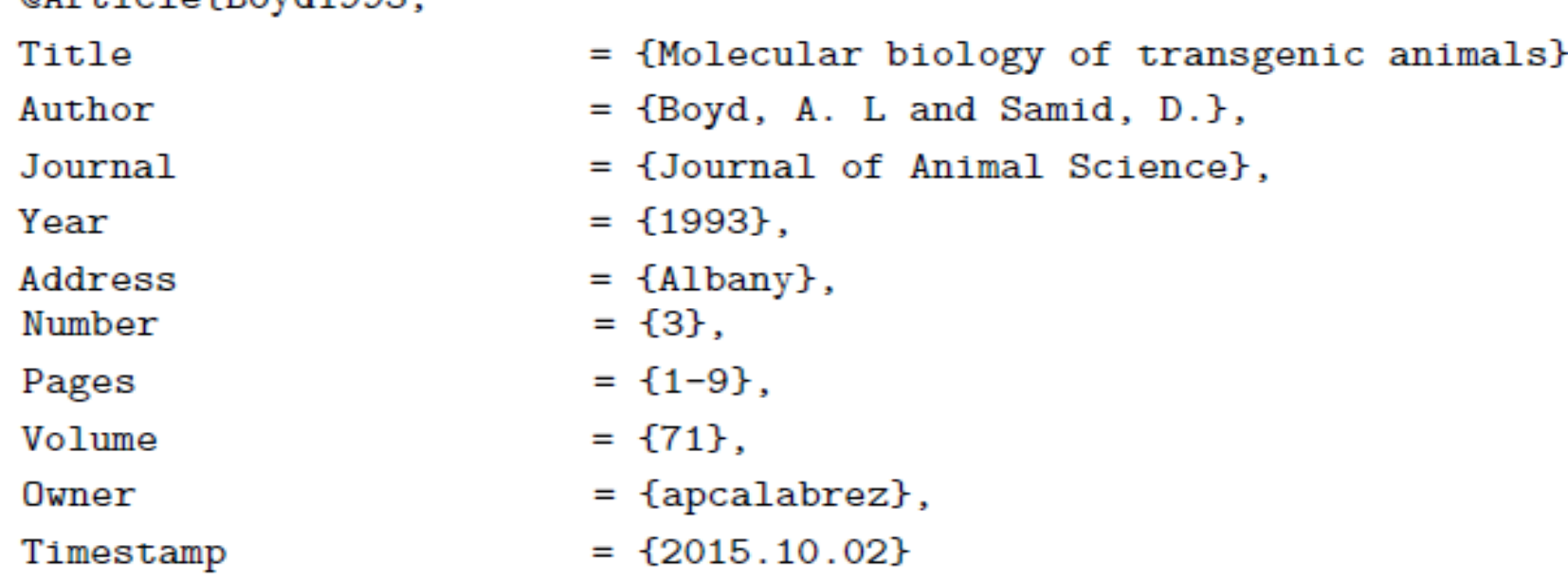

**masterthesis:** dissertação de mestrado.

- **Campos necessários:** author, title, school, year.
- **Campos opcionais:** address, month, note.

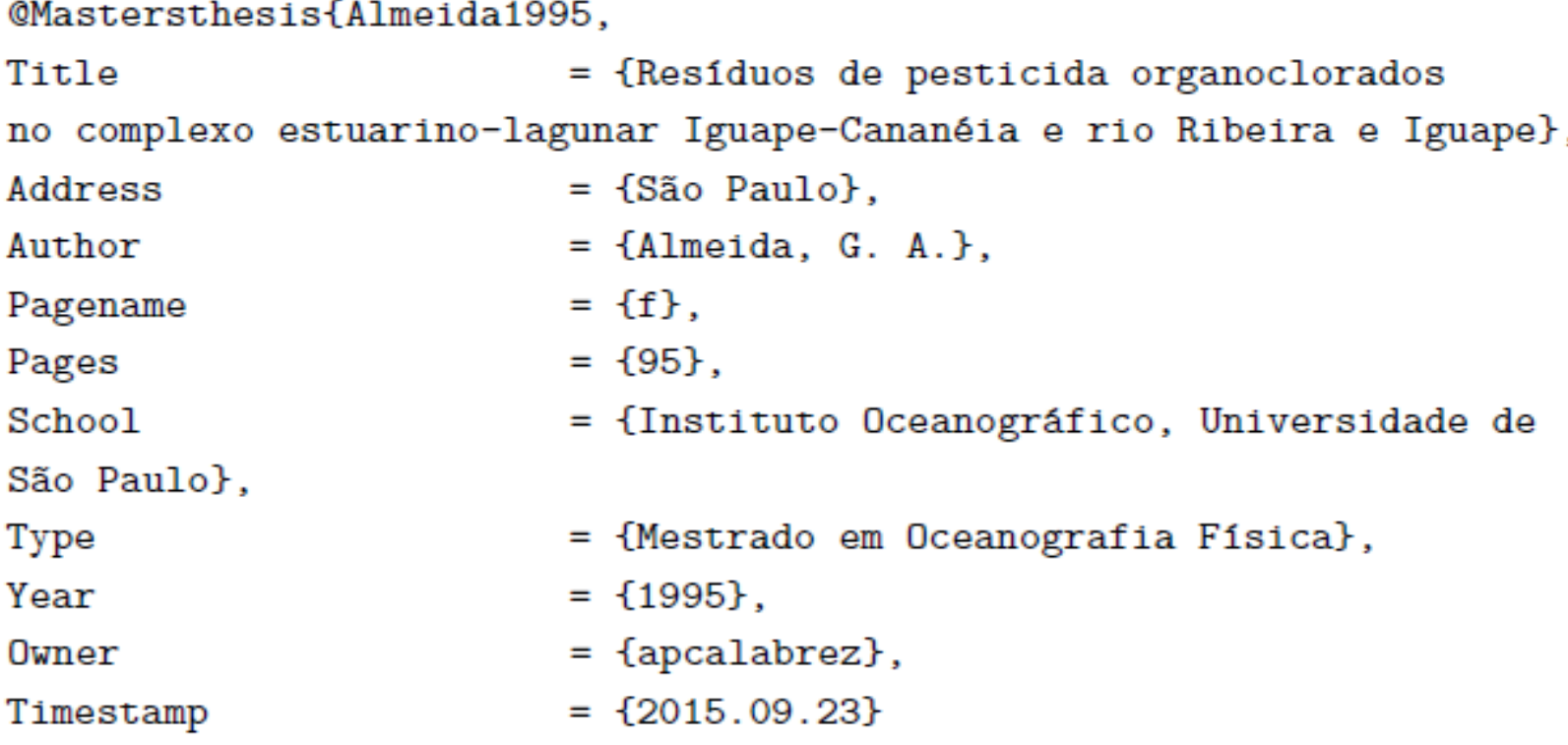

**phdthesis:** tese de doutorado.

– **Campos necessários:** author, title, school, year.

– **Campos opcionais:** address, month, note.

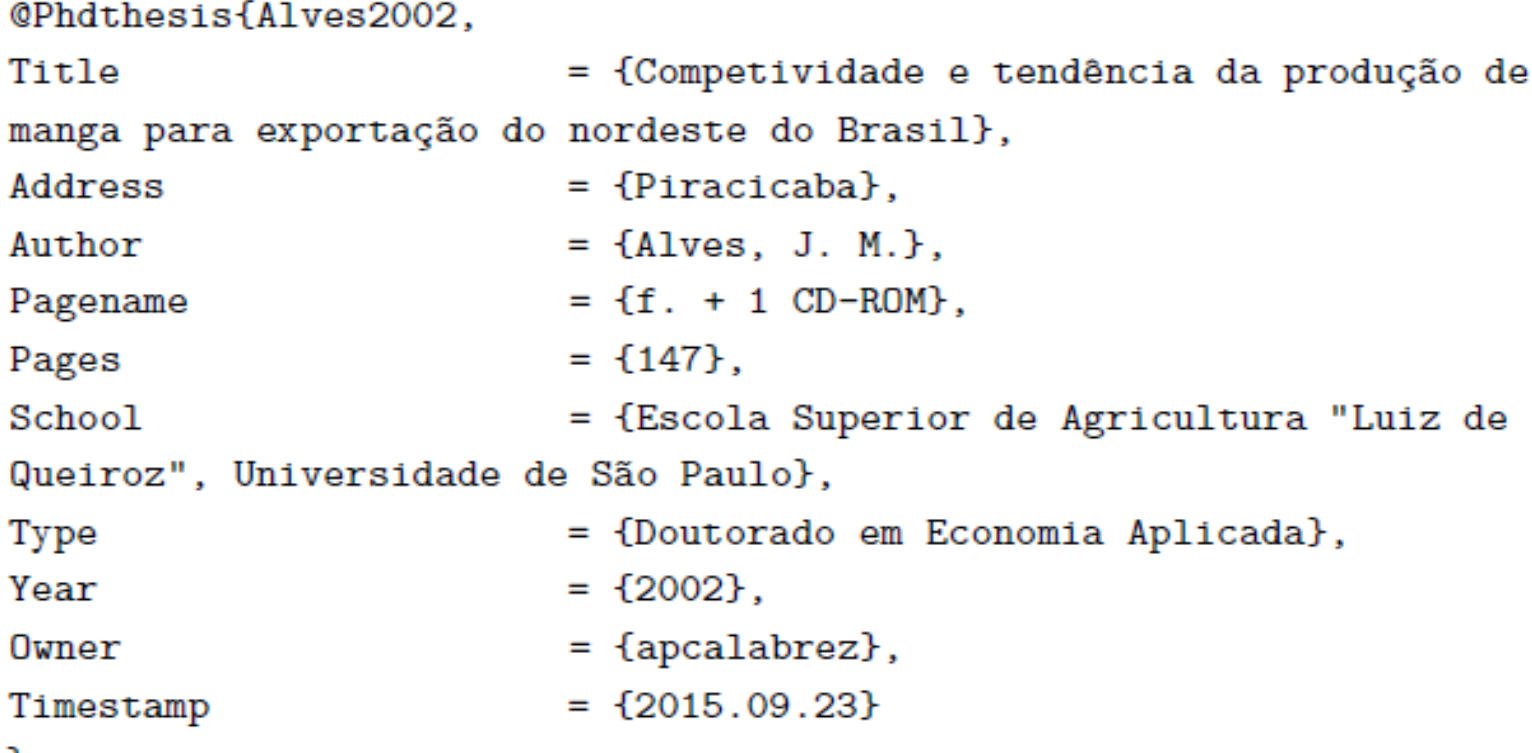

**incollection:** parte de um livro ou coletânea, que tem seu próprio título.

- **Campos necessários:** author, title, booktitle, publisher, year.
- **Campos opcionais:** editor, chapter, pages, address, month, note.

@Incollection{Moss1999,

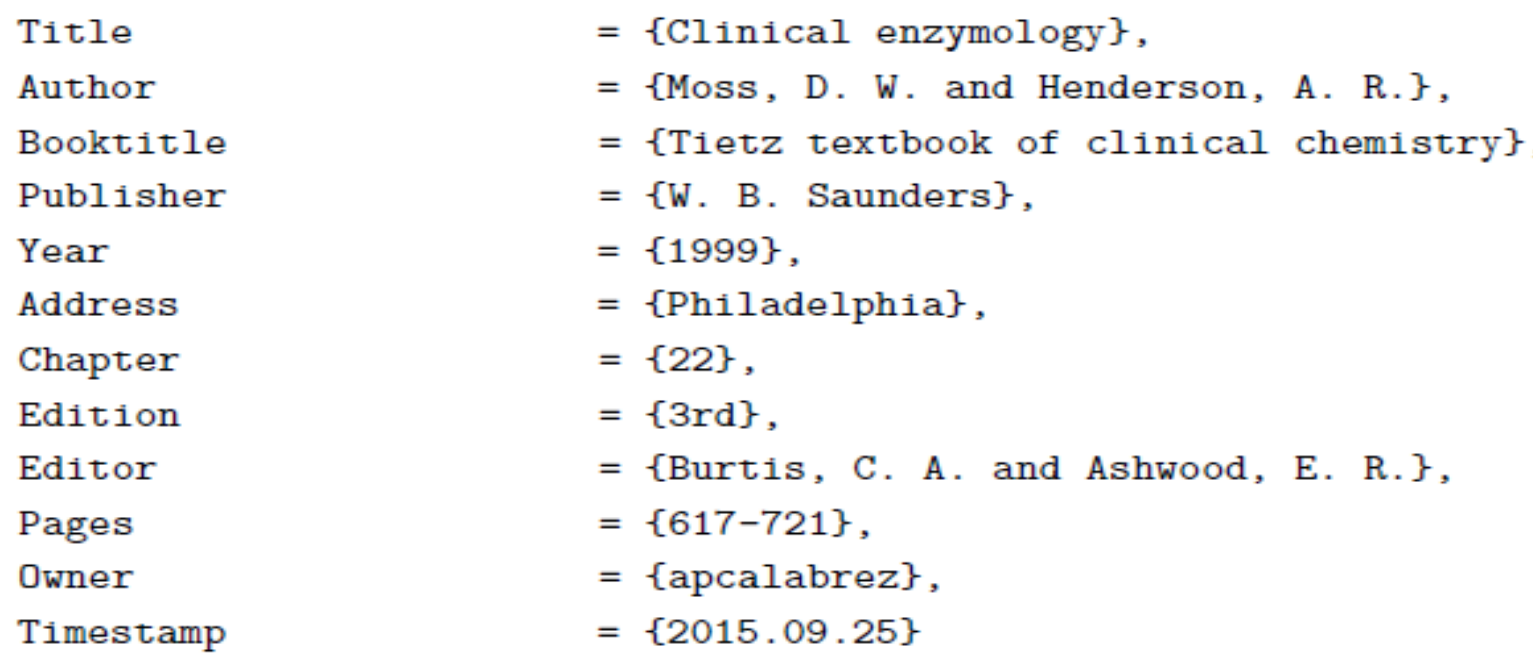

**inbook:** parte de um livro, que pode ser um capítulo ou uma quantidade de páginas.

– **Campos necessários:** author ou editor, title, chapter e/ou pages, publisher, year.

– **Campos opcionais:** volume, series, address, edition, month, note.@Inbook{Ramos1999,

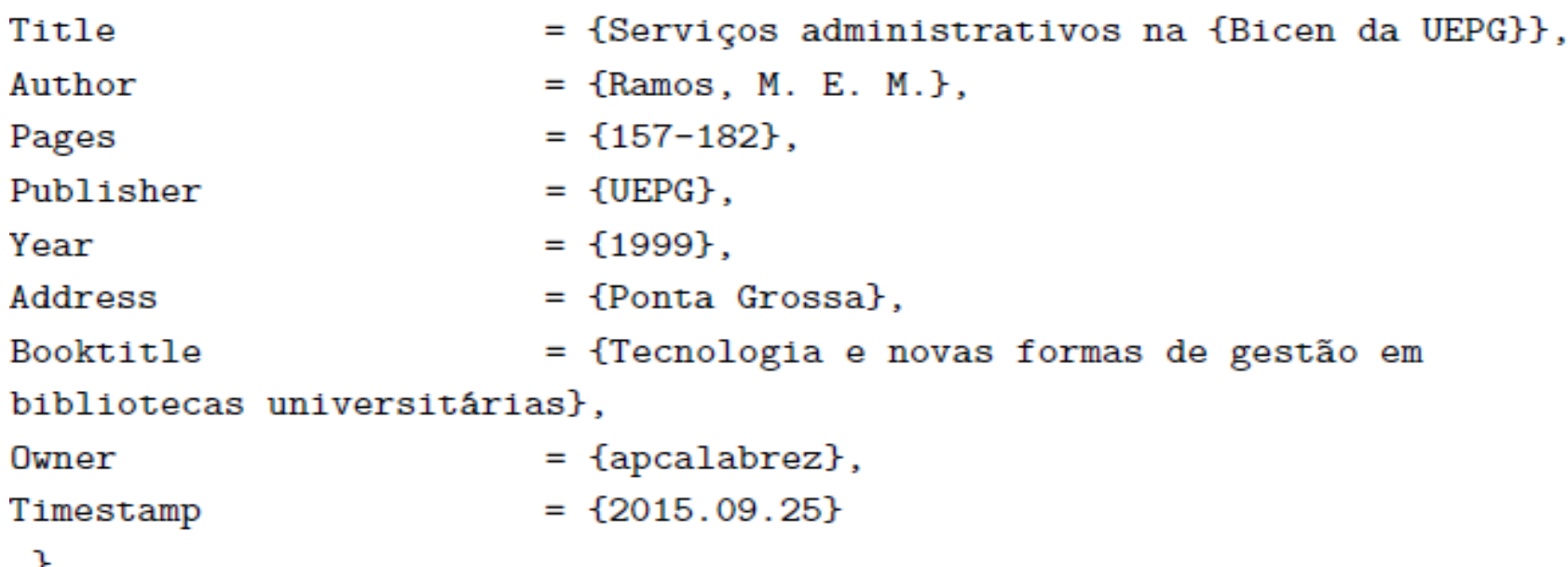

**proceedings:** anais de congresso, conferência

- **Campos necessários:** title, year, conference-location, conferencenumber, conference-year
- **Campos opcionais:** editor, publisher, organization, address,month, pages, note.

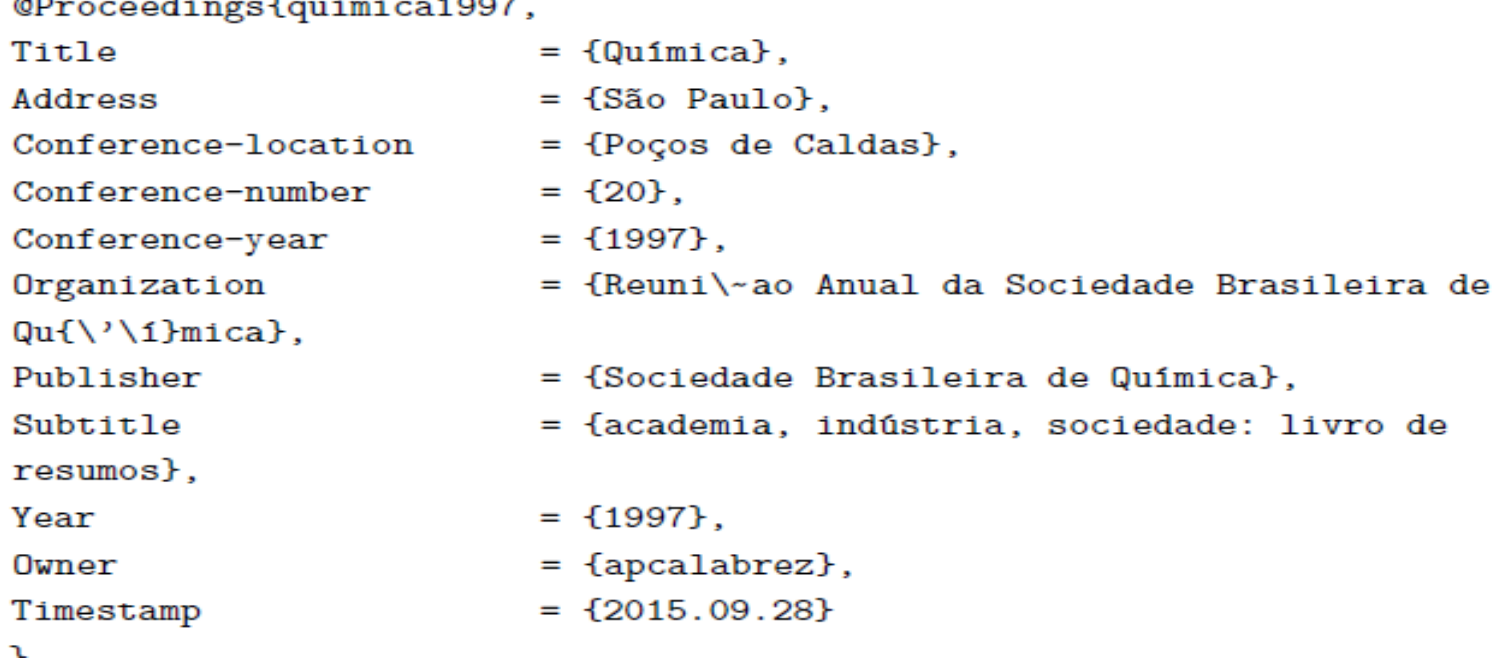

### **inproceedings:** um artigo de anais de congressos.

- **Campos necessários:** author, title, booktitle, year, conferencelocation, conference-number, conference-year.
- **Campos opcionais:** editor, pages, organization, publisher, address, month, note.

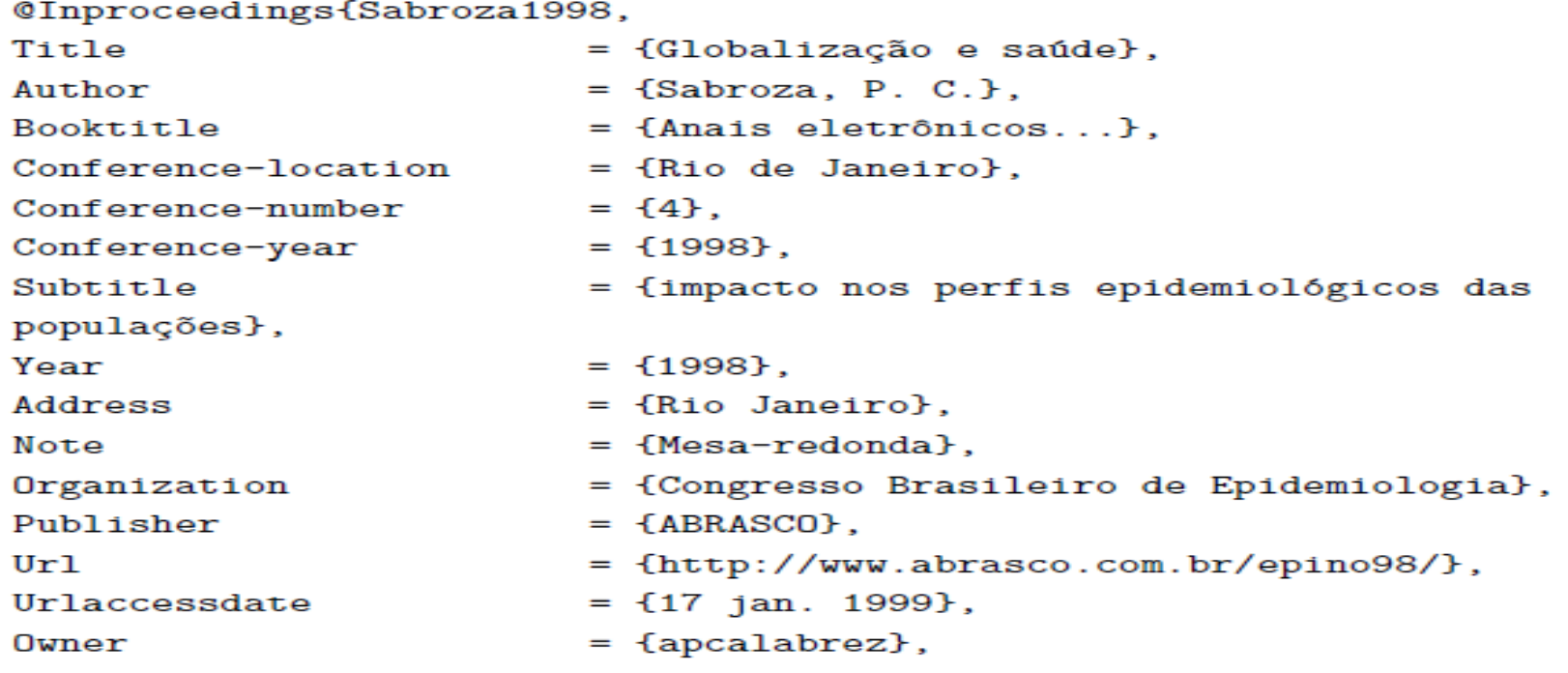

**Journalpart:** Periódicos e partes de periódicos.

- **Campos necessários:** autor, title, journal, year.
- **Campos opcionais:** volume, number, pages, month, note, ISSN.

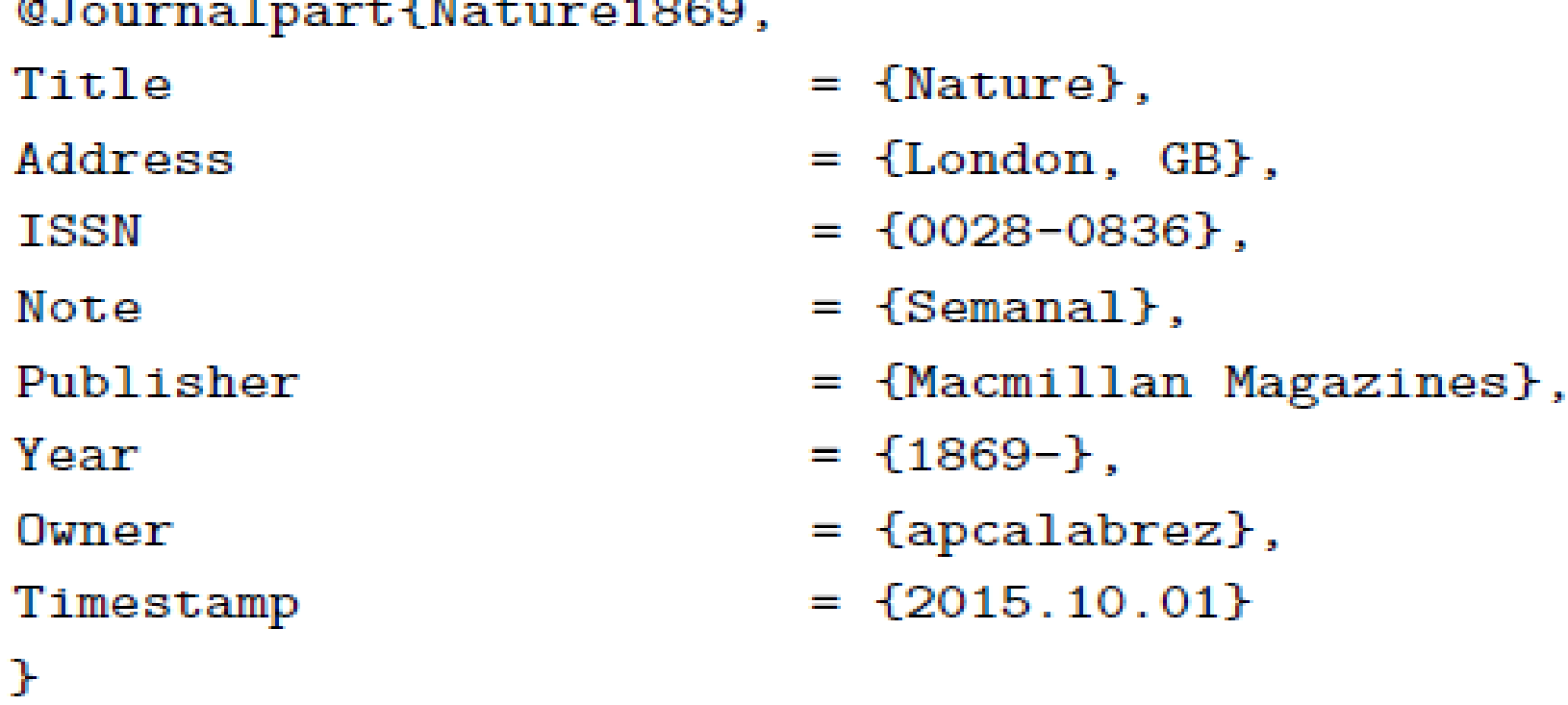

**patent:** É uma entrada ainda bastante experimental para descrever patentes

- **Campos necessários:** author, title, HowPublished, number.
- **Campos opcionais:**,organization, note.

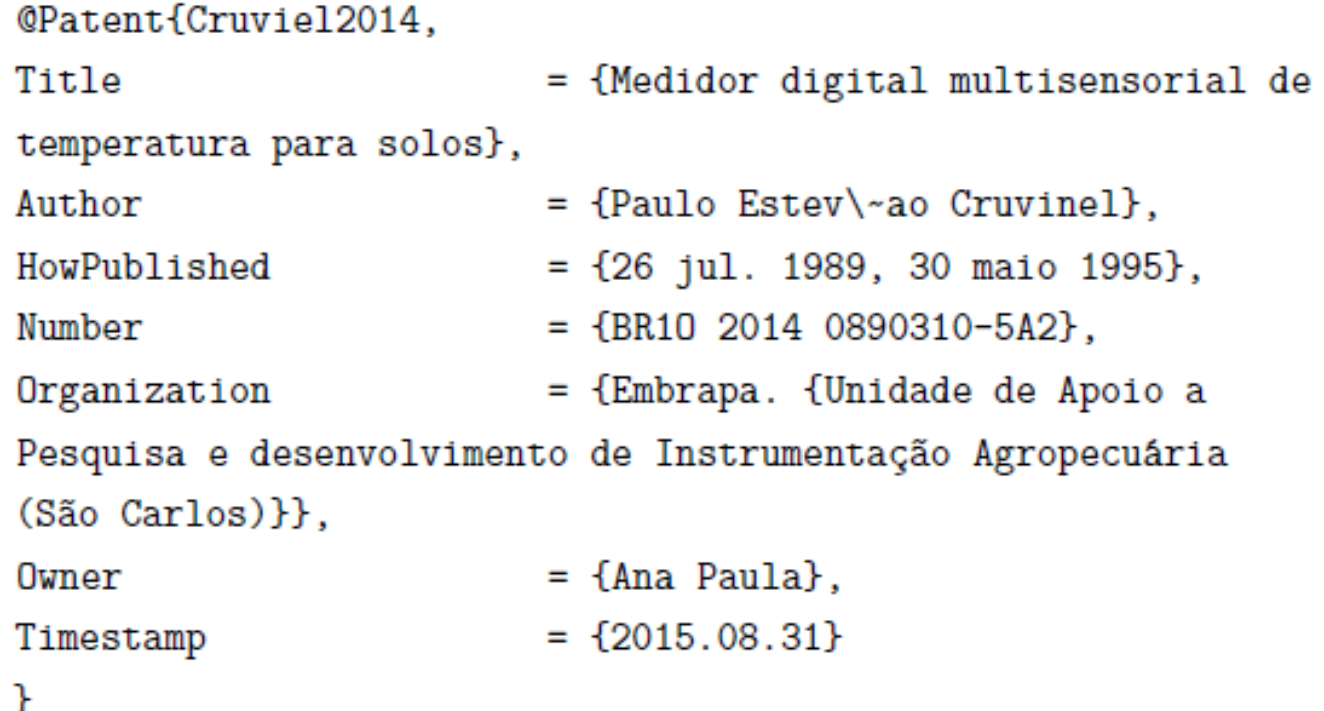

**misc:** usa-se quando não se encaixa em nenhum outro tipo de entrada.

– **Campos necessários:** nenhum!

– **Campos opcionais:** author, title, howpublished, month, year, note.

@Misc{KOBAYASHI1980,

ŀ

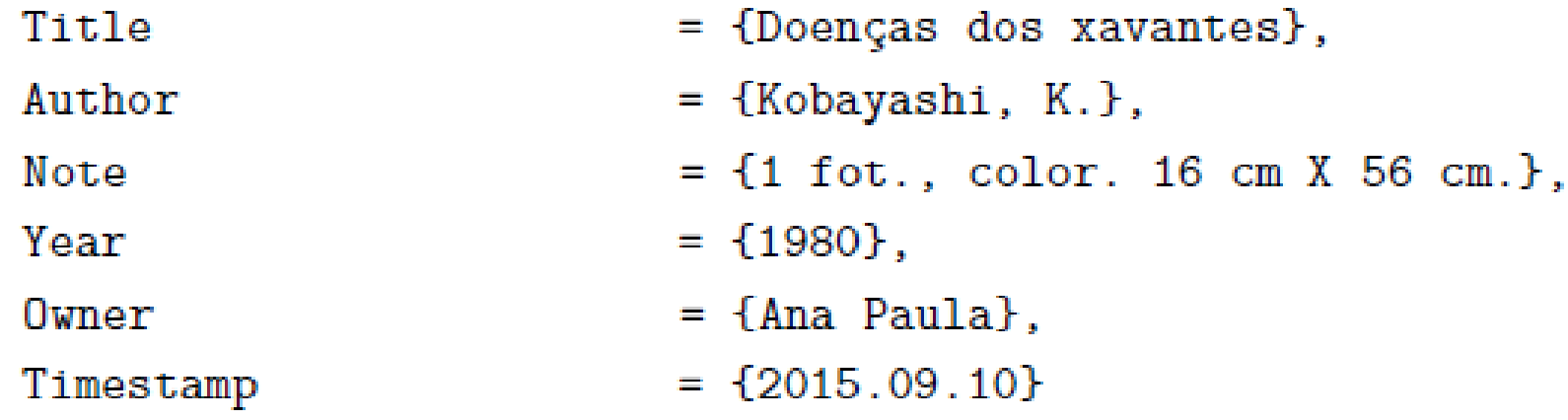

### **Dicas**

- **□** Utilizar o sobrenome do autor juntamente com o ano de publicação como um padrão para as chaves;
- Para documentos com acesso online acrescentar os campos url e urlaccessdate nas entradas das referências;
- Adaptar os tipos de entrada para realizar a referência de algum tipo de documento que não tem entrada específica, como por exemplo, para Bula de Remédio utilizei a entrada Book;

# **Dicas**

- Ao utilizar o sistema numérico para referências mudar as notas de rodapé de numérica para utilização de símbolos habilitando o comando: \renewcommand{\thefootnote}{\fnsymbol{footn ote}};
- Para que todos os autores constem da lista de referência inserir na linha de especificação do pacote de referência o seguinte comando abntetal-cite=0

### **JabRef**

**O JabRef permite o gerenciamento, armazenamento e manipulação das referências em um formato simplificado, além de fornecer uma interface para edição BibTeX e permitir importação de dados de bases de dados científicos online.**

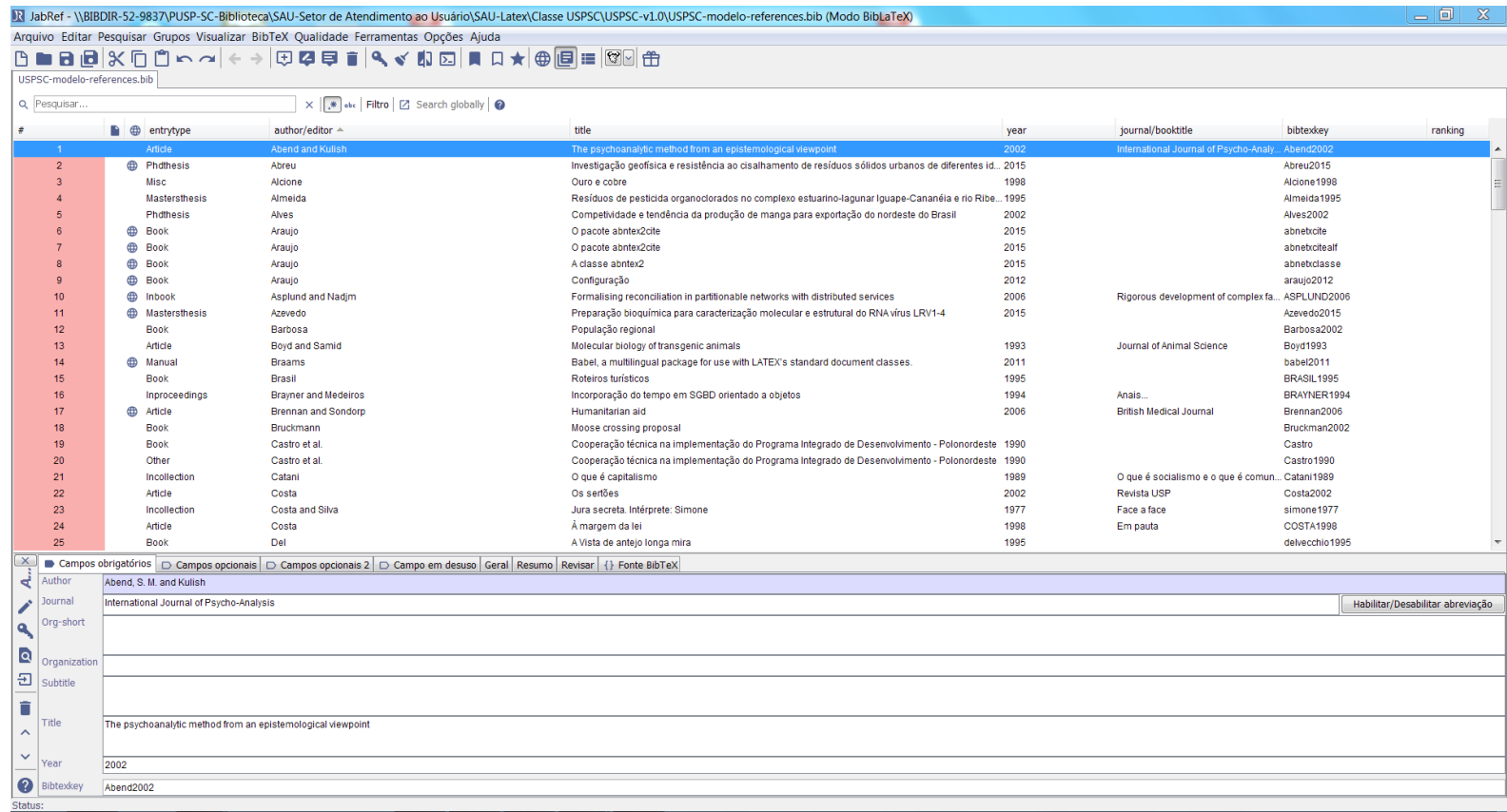

# **Pacote USPSC**

### **Contatos**

#### **Programação**

- Marilza Aparecida Rodrigues Tognetti marilza@scusp.br (PUSP-SC)
- Ana Paula Aparecida Calabrez aninha@scusp.br (PUSP-SC)

#### **Normalização e Padronização**

- Ana Paula Aparecida Calabrez aninha@scusp.br (PUSP-SC)
- Brianda de Oliveira Ordonho Sigolo brianda@usp.br (IAU)
- Elena Luzia Palloni Gonçalves elena@sc.usp.br (EESC)
- Eliana de Cássia Aquareli Cordeiro eliana@iqsc.usp.br (IQSC)
- Flávia Helena Cassin cassinp@sc.usp.br (EESC)
- Maria Cristina Cavarette Dziabas mcdziaba@ifsc.usp.br (IFSC)
- Marilza Aparecida Rodrigues Tognetti marilza@scusp.br (PUSP-SC)
- Regina Célia Vidal Medeiros rcvm@icmc.usp.br (ICMC)

# Obrigada!